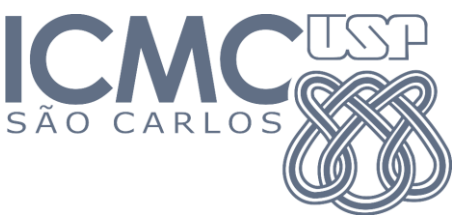

2º Trabalho Prático

Data de entrega: 24/11/2011

## Leia atentamente todas as instruções abaixo:

1) Um (1,0) ponto será descontado na nota para cada dia de atraso na entrega.

2) O trabalho deve ser desenvolvido em grupos de 2 pessoas.

3) Enviar o trabalho para o email do docente:

lantiq@icmc.usp.br ou lantiq@gmail.com (assunto da mensagem: "[ICC-II] Entrega TP2") Uma mensagem de confirmação de entrega será enviada pelo professor ao(s) aluno(s).

4) Não anexar no email arquivos executáveis. Inclusive, verifique todas as sub-pastas de arquivos do tipo zip, rar, etc.

5) Não deixe para entregar o trabalho na última hora. A responsabilidade de entrega é do aluno, e não do servidor de email. A entrega por email facilita o processo, mas não garante 100% de confiabilidade. Se, por algum motivo, o servidor de emails estiver com problemas e você não receber a mensagem de confirmação de entrega, grave o trabalho em um CD e entrege-o na sala do docente (3-160). Nesse caso, identifique o CD com os nomes dos alunos, o conteúdo e a data de entrega. Deixe o CD embaixo da porta, caso o docente não se encontre na sala. Ou seja, faça com que o trabalho chegue às mãos do professor.

## **Especificação do Trabalho**

Crie uma nova biblioteca para a linguagem C com todos os métodos de ordenação vistos em aula. Para tanto, crie um arquivo sorting.c, o qual deverá conter as implementações dos seguintes métodos:

- a. **Insertion sort** (inserção simples)
- b. **Selection sort** (seleção direta, versão melhorada)
- c. **Bubble sort** (versão melhorada)
- d. **Heap sort**
- e. **Merge sort**
- f. **Quick sort**
- g. **Shell sort**

Para este projeto, utilize SOMENTE as versões desses métodos dadas em aula, NÃO desenvolva ou colete implementações de outras fontes.

Crie um arquivo header (sorting.h) contendo os protótipos das funções de ordenação definidas em sorting.c.

A seguir, crie um programa principal que irá aplicar essa biblioteca (use #include "sorting.h") da seguinte maneira:

- 1. Peça ao usuário que entre com um número *n* inteiro estritamente positivo.
- 2. Aloque dinamicamente um vetor *v* de *n* elementos que contenha números INTEIROS definidos aleatoriamente. *Pesquise como gerar corretamente números aleatórios em C.*
- 3. Aplique cada um dos métodos de ordenação no vetor *v*. Tome cuidado para que o arranjo original do vetor *v* seja mantido, já que a aplicação de um método de ordenação altera o vetor passado como parâmetro. Imprima na tela o tempo de execução de cada algoritmo (esta é uma medida aproximada do caso médio). *Pesquise como ler automaticamente o relógio do computador por meio da linguagem C.*
- 4. Aplique cada um dos métodos de ordenação no vetor *v* que acabou de ser ordenado (melhor caso). Imprima na tela o tempo de execução de cada algoritmo nesse caso.
- 5. Crie uma função que inverta os elementos de um vetor. Inverta o vetor *v* já ordenado, de modo que ele fique inversamente ordenado. A seguir, aplique cada um dos métodos de ordenação no vetor *v* inversamente ordenado (pior caso). Imprima na tela o tempo de execução de cada algoritmo nesse caso.

Tenha especial atenção em exibir os resultados na tela de maneira bem organizada.

Execute os passos anteriores para *n* variando de 500 a 10.000 em passos de 500, ou seja, *n* = 500, 1.000, 1.500, 2.000, ... , 9.500, 10.000. Sua documentação externa deverá conter três tabelas do tipo:

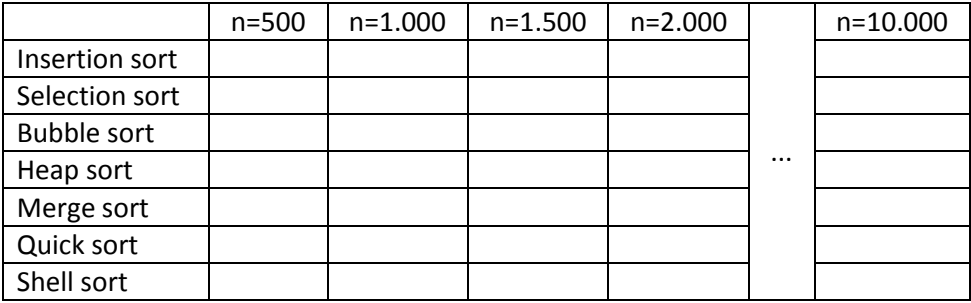

a qual exibirá os tempos de execução dos algoritmos de ordenação, sendo uma tabela para cada caso (ou seja, uma para o caso médio, outra para o melhor caso e outra para o pior caso).

## **Você deverá entregar:**

- 1) O código-fonte, com comentários explicando as principais funcionalidades do seu programa. Também preste atenção à correta identação de seu código.
- 2) A documentação externa do seu trabalho, incluindo:
	- a. Passo-a-passo para compilação do projeto (incluindo versão do compilador).
	- b. Especificações da máquina onde o projeto foi executado (processador, quantidade de memória RAM e sistema operacional).
	- c. As três tabelas acima especificadas.
	- d. Interpretação dos resultados obtidos: comente os tempos de execução observados e os relacione às respectivas análises assintóticas vistas em aula.